## **Subject Description Form**

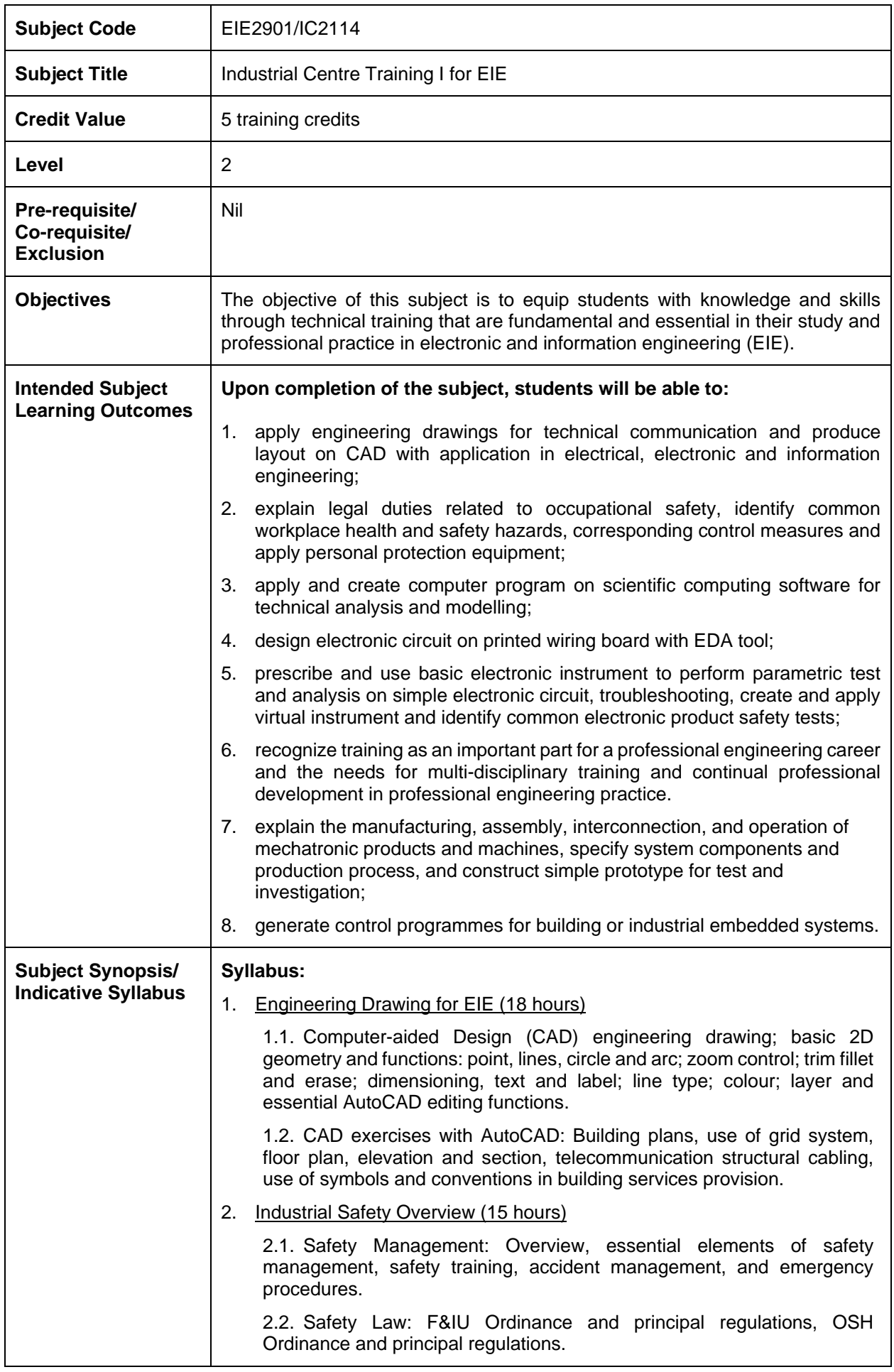

2.3. Occupational Hygiene and Environmental Safety: Noise hazard and control; dust hazard and control; ergonomics of manual handling. 2.4. Safety Technology: Mechanical lifting, fire prevention, dangerous substances and chemical safety, machinery hazards and guarding, electrical safety, first aid, job safety analysis, fault tree analysis, personal protective equipment. 3. Application of Computing Tool (21 hours) 3.1. Introduction to Python; interactive calculations and basic operations with basic data type; mathematical operations, matrix and array operations, data analysis and curve fitting; data manipulation and data file processing. 3.2. Script programming & debugging; logic operations & flow control; Use of functions and popular Python packages, such as Numpy, Panda and Matplotlib; Data visualization by using graphics packages. 4. Electronic Circuit Design Practice (18 hours) 4.1. Introduction to electronic design automation (EDA) software; circuit schematics capture and representation; placement of components, capturing, annotation, labelling, net list. Electronic parts library, symbols, decals, physical packages, discrete components, integrated circuits, logic and analogue circuits, electronic parts creation and application. 4.2. Printed Circuit Board (PCB) design, hands on practice on PCB circuit design with EDA tools. 4.3. Wiring diagram and wiring table for electronic and electrical installation, functional representation of circuit, system block diagram, electrical & electronic device symbols and layout, circuit artwork, etching process, prototype PCB fabrication. 5. Electronic Measurement with Product Safety Test and Practice (15 hours) 5.1. Application and use of electronic test instruments: current and voltage measurements, two wire and four wire techniques, power supply and signal sources, oscilloscope probes and oscilloscopes. 5.2. Introduction to Virtual Instrument, application and hands-on practice on LabVIEW. 5.3. Electronic product safety test methods: for example, High Voltage Isolation Test, Insulation Resistance Test, Continuity Test, Leakage Current Measurement. *One of the following streams as decided by hosting programme*  **Stream A:** 6. Electronic Workshop Practice for EIE (36 hours) 6.1. Introduction to common electronics parts, use of basic test instruments, best practice and basic troubleshooting techniques, electronic workshop safety. 6.2. Introduction to electronic assembly design and manufacturing process, components, tools and machines. 6.3. Introduction to electronic circuit interconnect technologies like Surface Mounted Technology (SMT) and Chip-on-board (COB). 6.4. Introduction to advanced electronic packaging and assembly process such as: fine-pitch SMT, Ball Grid Array (BGA), Flip-chip and Chip Scale Package (CSP). 6.5. Soldering and de-soldering techniques, mounting and installation of electronic circuits, wiring of subassemblies.

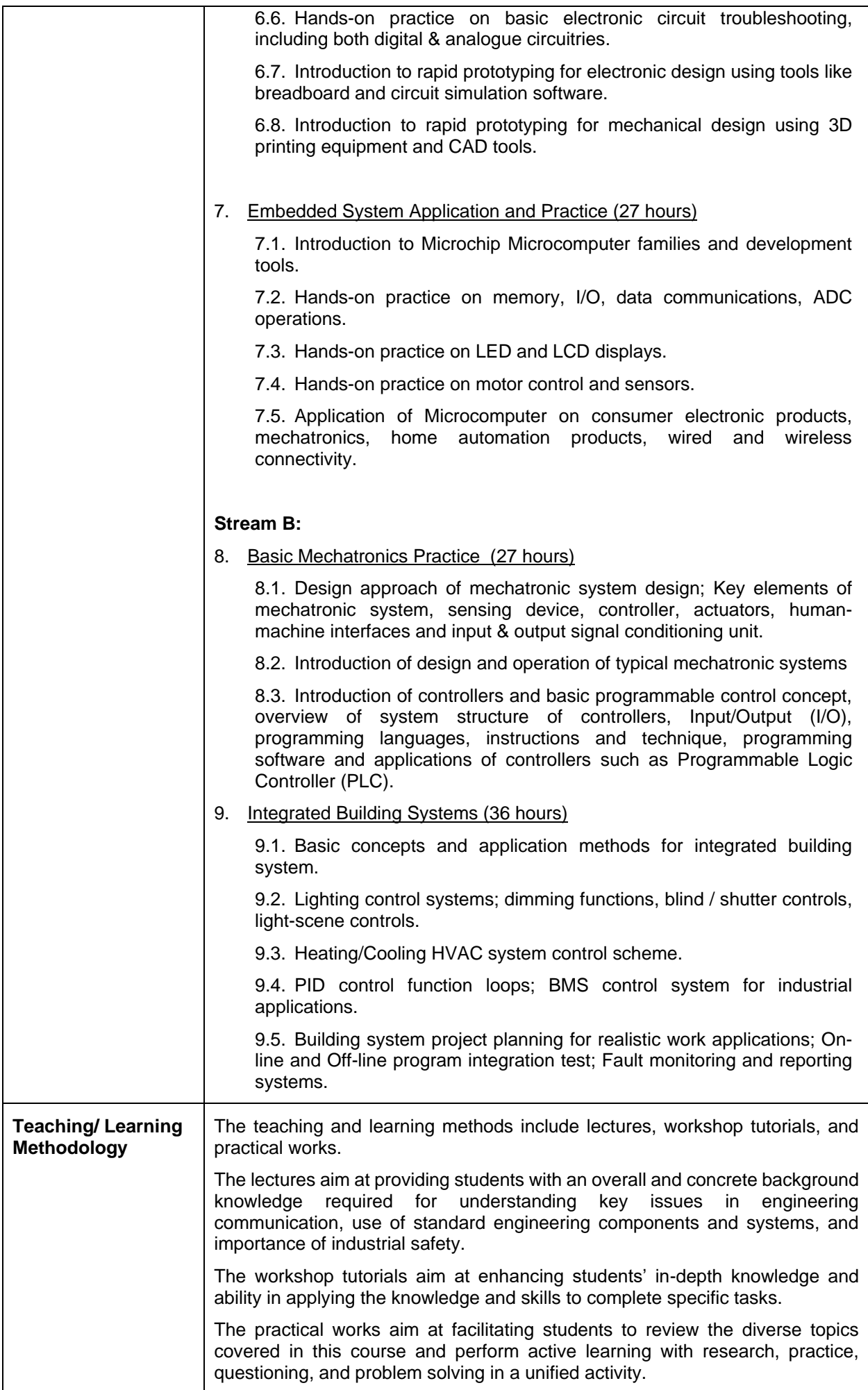

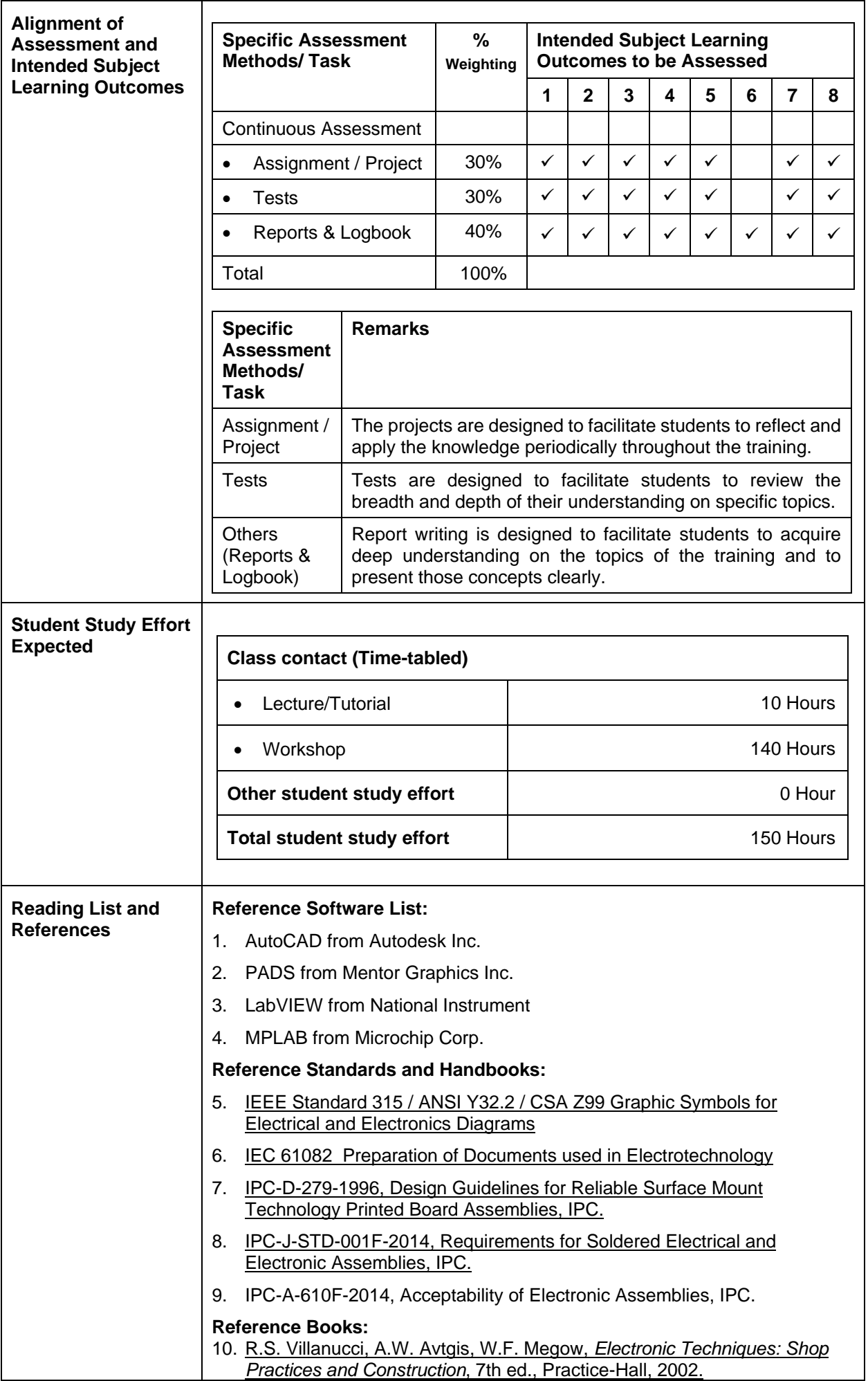

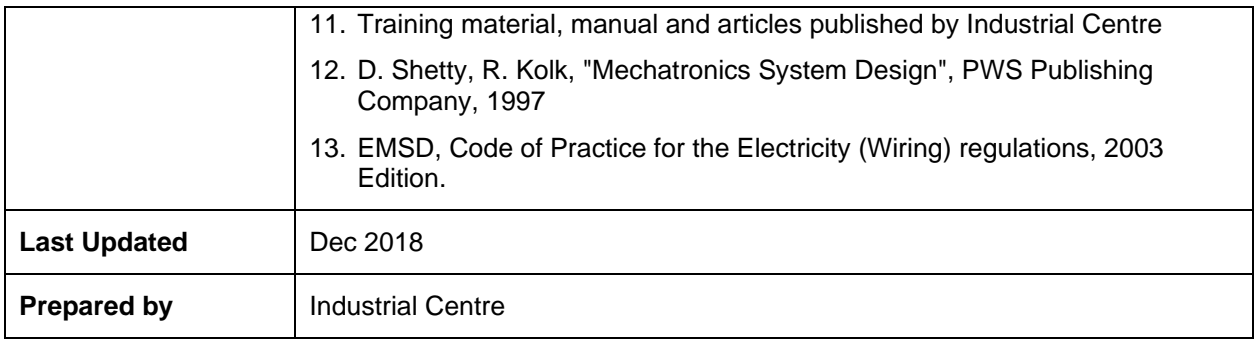